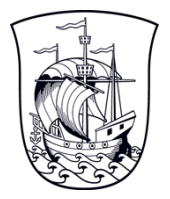

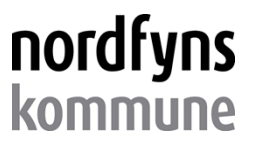

## **Bilag 1**

## **Skema - Mærkning af demensegnede plejeboliger**

## **STAMDATA Plejeboligcentret**

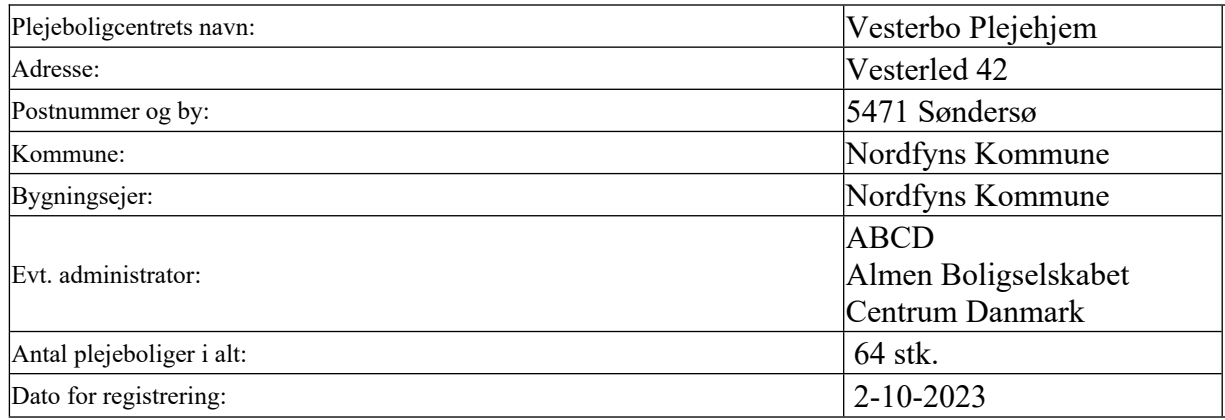

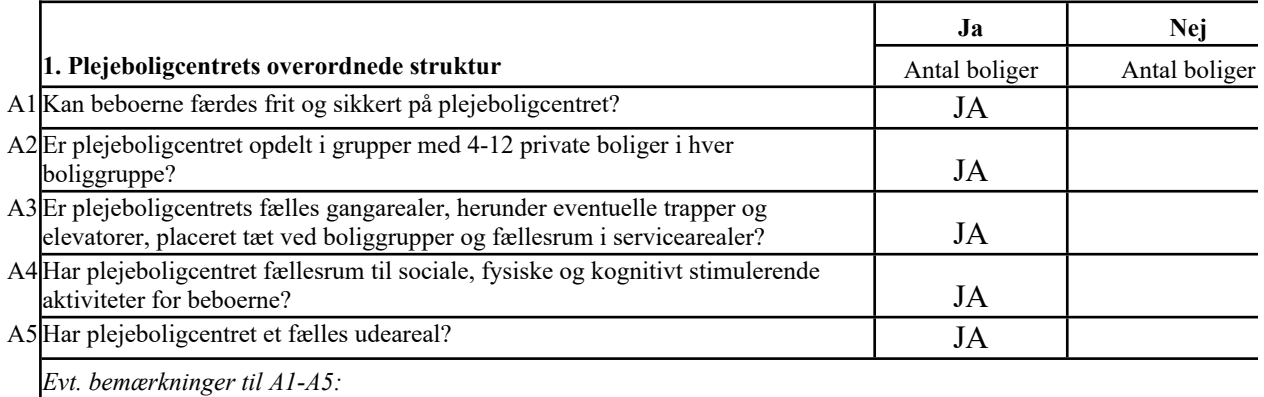

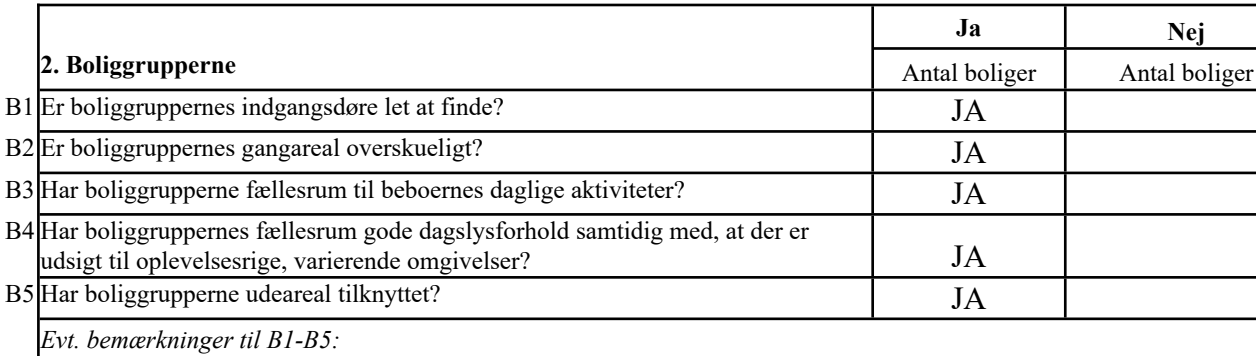

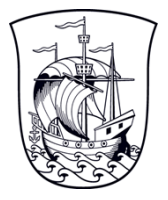

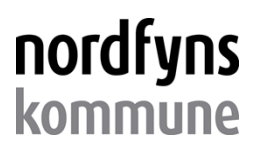

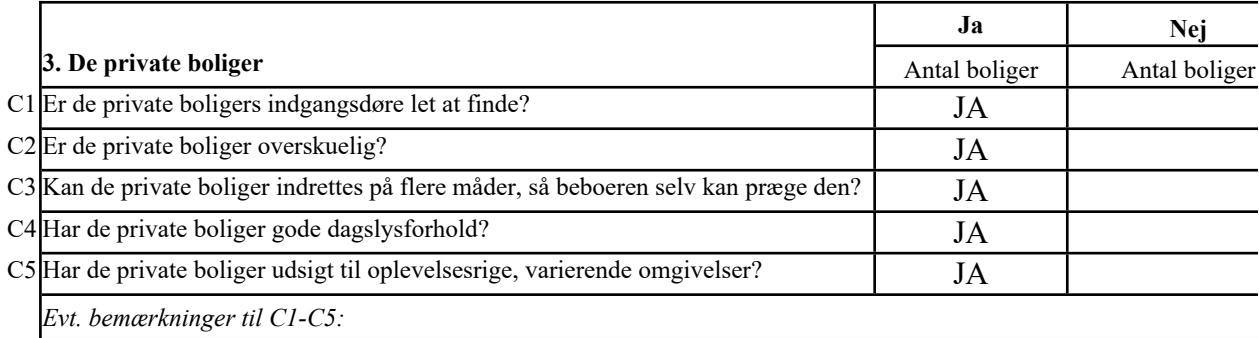